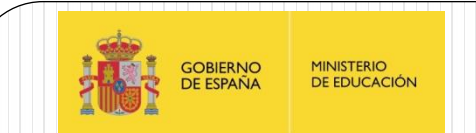

# LOS PIC16F88X: Módulo Oscilador

IES Juan de la Cierva

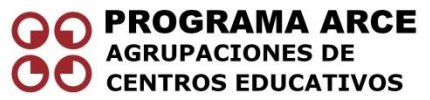

Aprendizaje de la Electrónica a través de la Robótica

Fernando Remiro Domínguez

#### Módulo Oscilador

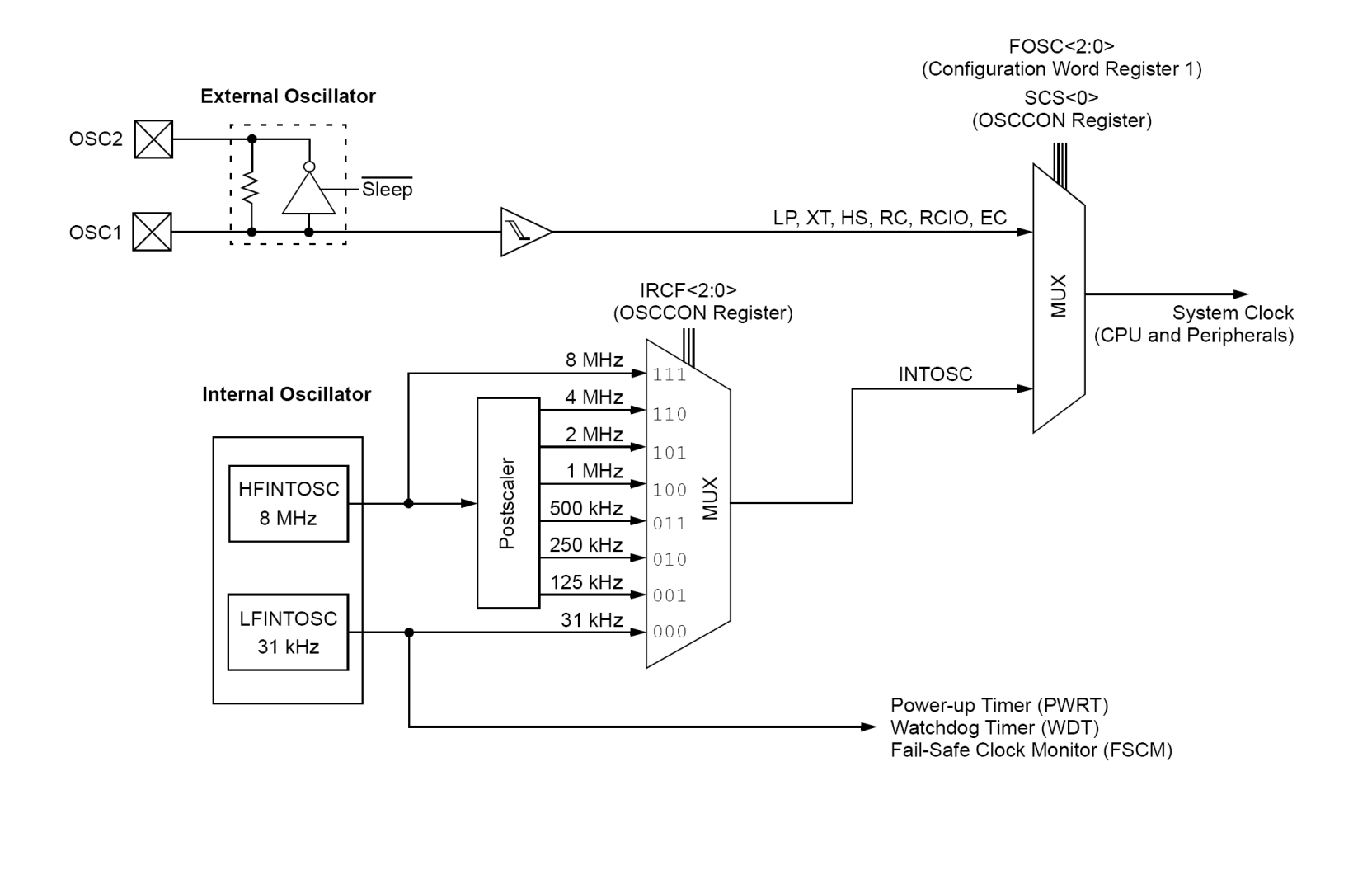

#### Módulo Oscilador

- EL reloj del sistema se puede obtener de diferentes fuentes:
	- Osciladores Externos
	- Resonadores de cristal de cuarzo, cerámicos
	- Circuito RC
	- También de osciladores internos con distintas velocidades programables por software, el oscilador **HFINTOSC** es un oscilador calibrado de alta frecuencia calibrado y el **LFINTOSC** es un oscilador interno de baja frecuencia sin calibrar.

#### Características adicionales del módulo oscilador

- Fuente de reloj externa o interna seleccionable por software.
- Modo de arranque con dos velocidades para eliminar la latencia o tiempo de espera, desde que el oscilador externo se pone en marcha, hasta que se empiezan a ejecutar instrucciones.
- Sistema de monitorización de la fuente de reloj para detectar fallos en el oscilador externo y conmutar automáticamente con el oscilador interno.

#### Modos de oscilador

- El oscilador se puede configurar de 8 modos distintos de trabajo. Seleccionados a través de los bits FOSC<2:0> de la palabra de configuración CONFIG1.
	- **EC**: Oscilador externo. La línea RA6/OSC2/CLKOUT actúa como E/S.
	- **LP**: Oscilador por cristal de cuarzo de bajo consumo a 32KHz.
	- **XT**: Oscilador por cristal de cuarzo o resonador cerámico de alta ganancia y elevado consumo.
	- **HS**: Oscilador por cristal de cuarzo o resonador cerámico de alta ganancia y elevado consumo.
	- **RC**: Oscilador mediante red RC externa conectada a RA7/OSC1/CLKIN. Por RA6/OSC2/CLKOUT se obtiene la frecuencia de trabajo del sistema (F<sub>osc</sub>/4).
	- **RCIO**: Oscilador mediante red RC externa. La línea RA6/OSC2/CLKOUT actúa como E/S.
	- **INTOSC**. Oscilacor interno RA7/OSC1/CLKIN actúa como E/S y por RA6/OSC2/CLKOUT se obtiene la frecuencia de trabajo del sistema (F<sub>osc</sub>/4).
	- **INTOSCIO**: Oscilador interno RA7/OSC1/CLKIN y RA6/OSC2/CLKOUT actúan como entrada.

# Registro de OSCCON (Control y estado del módulo oscilador (0X8F)

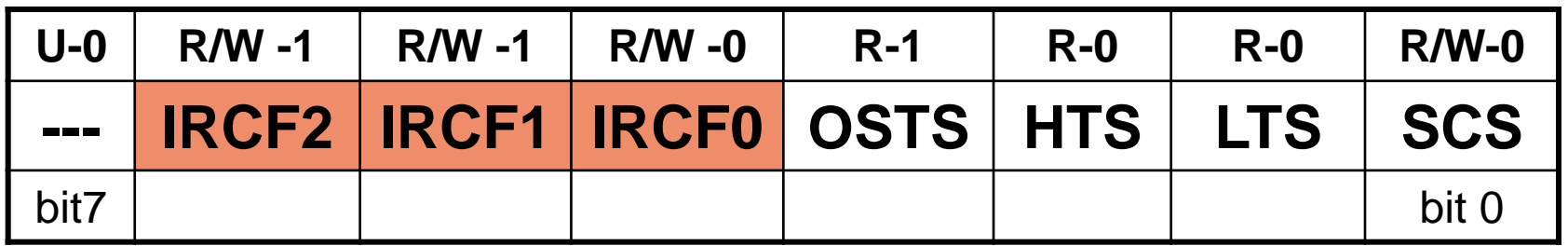

**IRFC<2:0>:Selección de frecuencia en el oscilador interno**

 $111 = 8MHz$ 

$$
110 = 4MHz (por defecto)
$$

- $101 = 2MHz$
- $100 = 1MHz$
- $011 = 500K$ Hz
- $010 = 250K$ Hz
- $001 = 125K$ Hz
- $000 = 31$  KHz (LFINTOSC)

# Registro de OSCCON (Control y estado del módulo oscilador (0X8F)

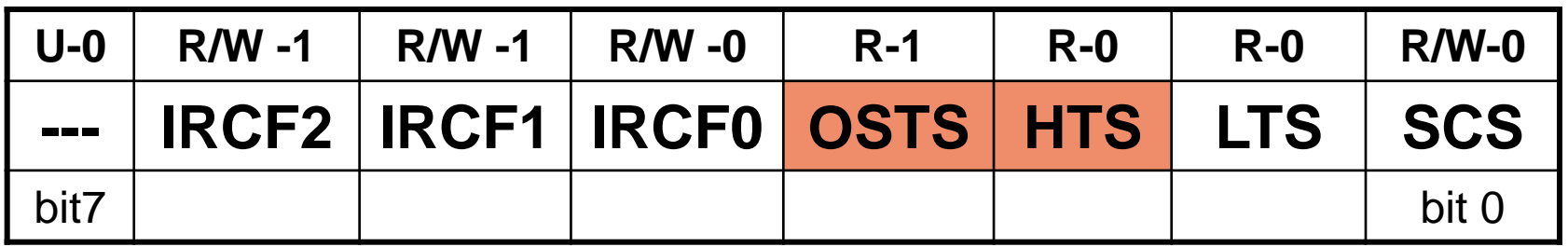

**OSTS: Estado del sistema de arranque (***Start-up Time***)**

- 1= El dispositivo está ejecutando en base al oscilador definido por FOSC<2:0> de CONFIG1.
- 0 = El dispositivo está ejecutando en base al oscilador interno (**HFINTOSC** o el **LFINTOSC**).

#### **HTS: Bit de estado del oscilador HFINTOSC (Frecuencia desde 125Khz hasta 8Khz).**

- 1 = El oscilador interno HFINTOSC está estable
- 0 = El oscilador interno HFINTOSC no está estabilizado

# Registro de OSCCON (Control y estado del módulo oscilador (0X8F)

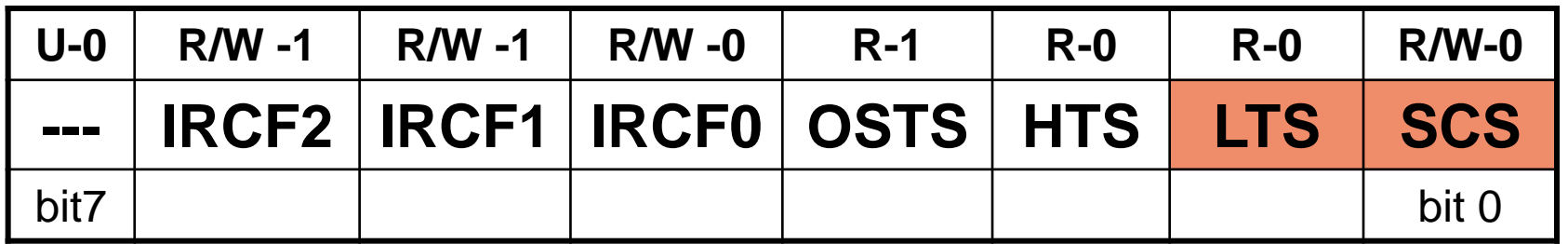

#### **LTS: Bit de estado del oscilador LFI**

- 1= El oscilador interno LFINTOSC está estable.
- 0 = El oscilador interno LFINTOSC no está estabilizado.

#### **SCS: Selección del sistema de reloj**

- 1 = El sistema de reloj emplea el oscilador interno
- 0 = El sistema de reloj emplea el oscilador definido por los bits FOSC<2:0> del registro CONFIG1

#### Modos de oscilador externo

 Para generar la señal de reloj del sistema, estos modos necesitan de componentes esternos como generadores de reloj, cristales de cuarzo o resonadores cerámicos para los modos LP, XP o HS o bien de resistencia/condensador para el modo RC.

# Modos de oscilador externo. El temporizador de arranque OST

- Cuando se selecciona un oscilador externo LP,XT o HS se activa un pequeño temporizador interno llamado **OST** (*Oscilator Start-up Timer*), que cuenta hasta 1024 pulsos en la patilla RA7/OSC1. Esto ocurre siempre que se produce una conexión de alimentación o **POR** (*Power On Reset*) y el temporizador **PWRT** finaliza su temporización. También cuando se produce la reanudación de la ejecución (*wake-up*) tras un periodo de *stanby* de bajo consumo, realizado por la instrucción **SLEEP**.
- Durante la cuenta de los 1024 pulsos, queda suspendida toda ejecución de instrucciones. Esto garantiza que el programa comienza a ejecutarse sólo cuando el oscilador externo con su cuarzo o resonador está debidamente estabilizado tras conectar la alimentación.
- Como el tiempo de latencia o espera puede resultar un inconveniente, en aquellas aplicaciones que precisen de un arranque instantáneo los PIC16F88X tienen la posibilidad de hacer un arranque en dos tiempos. Es lo que se conoce como el modo "*Two-Speed Clock Start-up*" que consiste en que justo tras la conexión de alimentación la ejecución comienza tomando como base de tiempos al oscilador interno, cuando el **OST** contabilice los 1024 pulsos, automáticamente conmuta con al oscilador de reloj externo.

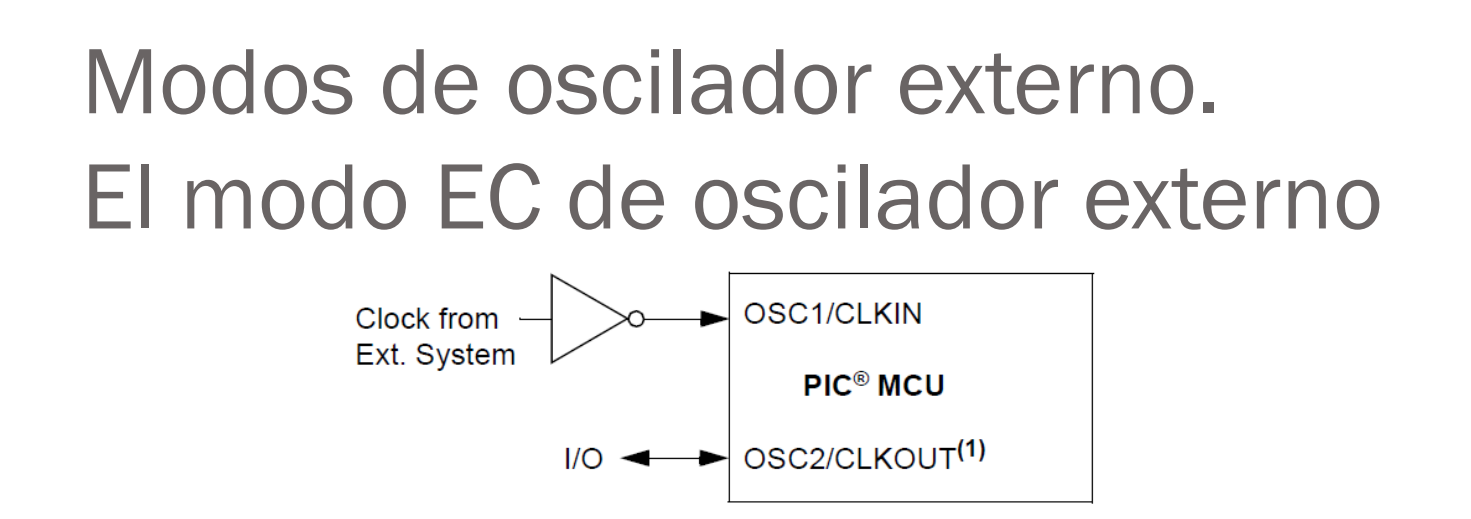

- En el modo EC se emplea un generador lógico externo que proporciona una señal de reloj del sistema. Esta se aplica en el pin RA7/ISC1/CLKIN. La patilla RA6/OSC2/CLKOUT actuará como una línea de E/S convencional.
- Cuando se conecta este modo de oscilador, el temporizador de arranque **OST** queda desconectado. Por este motivo no se intercala ninguna temporización entre la conexión de alimentación o reanudación de la ejecución de instrucciones.

#### Modos de oscilador externo. Los modos XP,XT y HS

- Estos modos necesitan un cristal de cuarzo un resonador cerámico conectado entre las patillas RA7/OSC1/CLKIN y RA6/OSC2/CLKOUT. A cada uno de ellos le corresponde una ganancia baja, media c alta que se ajusta en el amplificador inversor interno. Soporta así diferentes tipos de resonadores y velocidades.
- **Modo LP**: Este modo selecciona la mínima ganancia en el amplificador inversor interno con lo que el consumo es el más bajo de los tres modos. Está diseñado para trabajar cn una frecuencia de 32.768 KHz.
- **Modo XP**: Selecciona una ganancia intermedia a la que corresponde un consumo medio. Ideal para trabajar con frecuencias de hasta 8KHz.
- **Modo HS**: Emplea la máxima ganancia por lo que es el modo que más consume. Es el modo ideal para trabajar con frecuencias desde los 8MHz hasta los 20MHz.

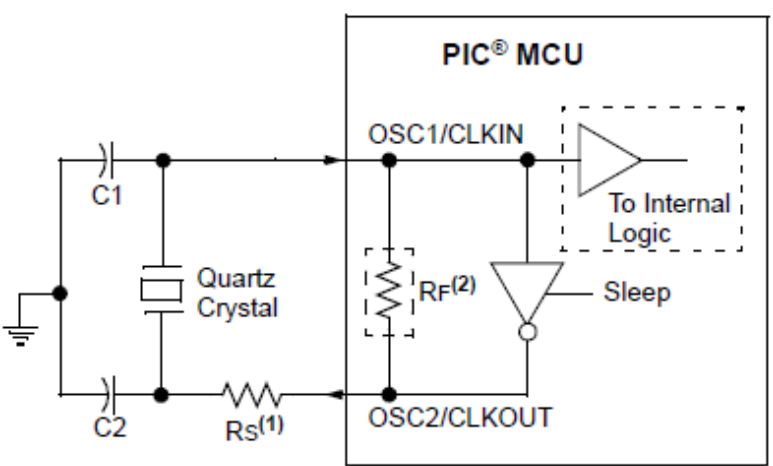

### Modos de oscilador externo. Los modos RC y RCIO

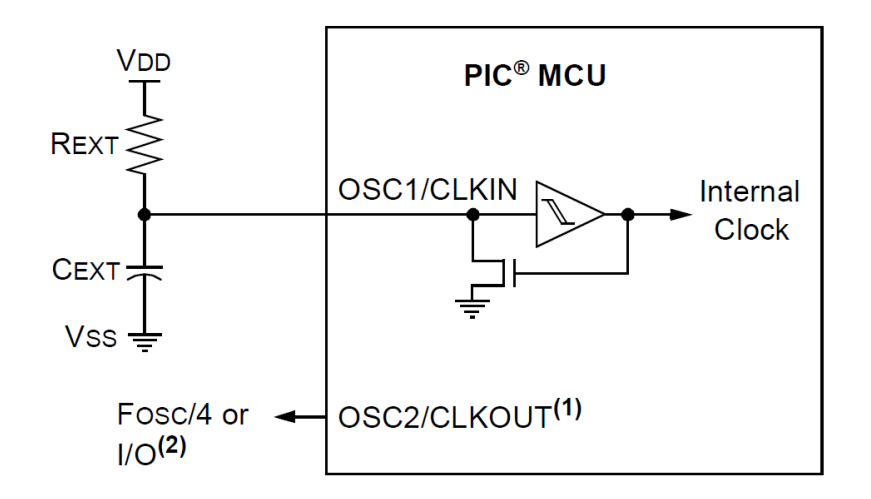

Recommended values: 10 k $\Omega \leq$  REXT  $\leq$  100 k $\Omega$ , <3V  $3 k\Omega \leq$  REXT  $\leq$  100 k $\Omega$ , 3-5V CEXT > 20 pF, 2-5V

- Estos modos precisan de la conexión de una red RC externa de resistencia/condensador. Debido a la tolerancia de estos componentes, ambos modos son menos precisos que los modos LP,XP y HS, sin embargo son más económicos y además se puede variar la frecuencia fácilmente variando el valor de ambos componentes.
- **Modo RC**: La red RC se conecta en RA7/OSC1/CLKIN. PorRA6/OSC2/CLKOUT se obtiene la cuarta parte de la frecuencia de trabajo  $(F<sub>OSC</sub>/4)$ .
- **Modo RCIO**: La red RC se conecta en RA7/OSC1/CLKIN. La línea RA6/OSC2/CLKOUT se comporta como una línea de E/S de propósito general.
- Los valores recomendados para  $R_{\text{EXT}}$  oscilan entre los 10 K $\Omega$  y los 100K $\Omega$  y una alimentación inferior a 3V. Con una alimentación de 3 a 5V los valores para  $R_{\text{EXT}}$  oscilan entre los 3K $\Omega$  y los 100K $\Omega$  Y el valor de C<sub>EXT</sub> debe ser mayor de 20pF para cualquier alimentación entre 2 y 5V.

#### Módulo Oscilador

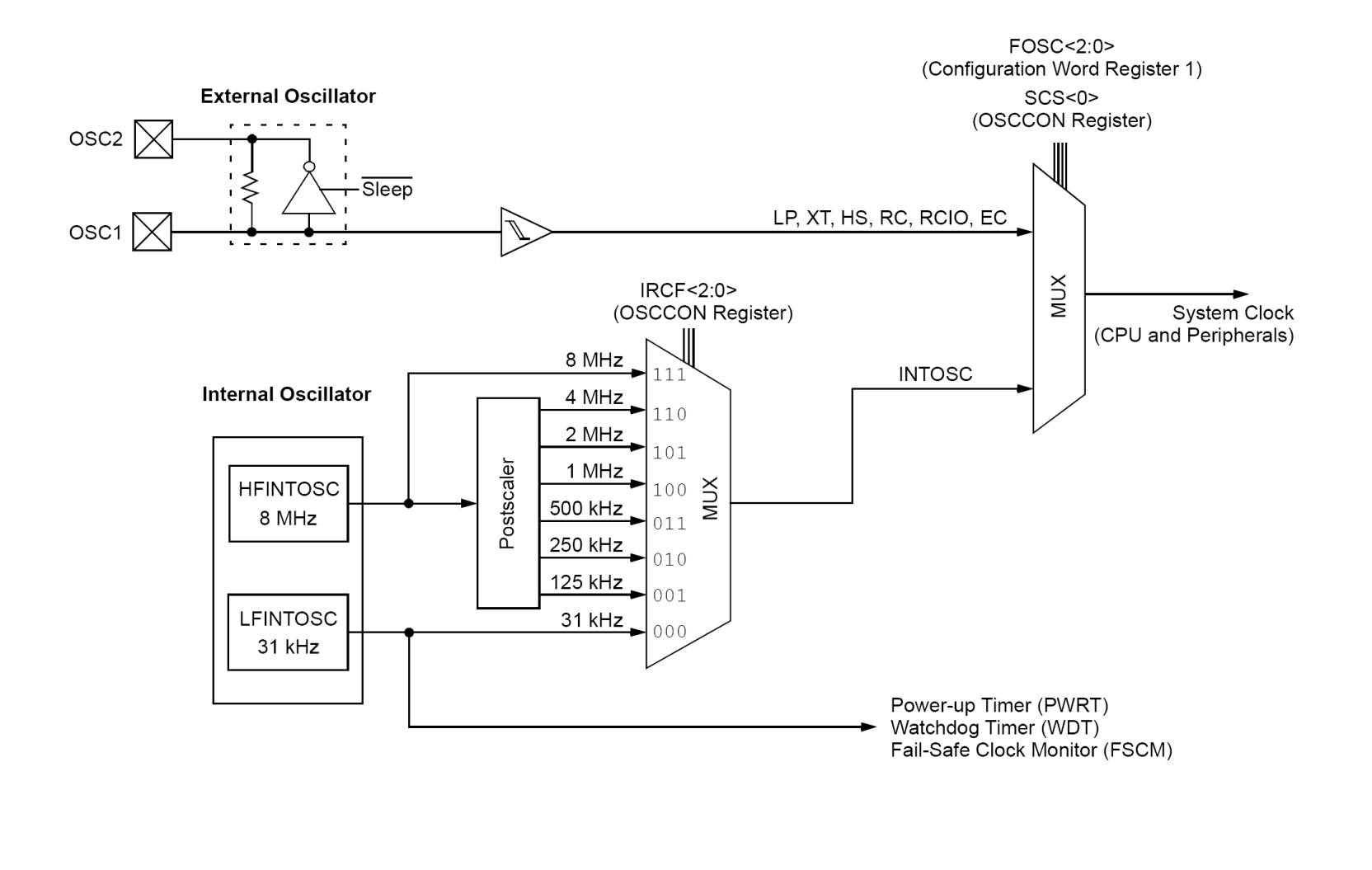

### Modos de Oscilador Interno

- El módulo oscilador tiene dos osciladores internos independientes que se pueden usar como fuente de reloj del sistema.
	- El oscilador HFINTOSC es de 8 MHz y viene calibrado de fabrica. Esta calibración puede variarse por el usuario mediante el registro OSCTUNE.
	- El oscilador LFINTOSC no está calibrado y su frecuencia es de 31 KHz
- Mediante los bits **IRCF<2:0>** del registro **OSCCON** se controla un postscaler con el que podemos seleccionar distintas frecuencias de salida que van, desde los 31KHz hasta los 8MHz, a partir de estos osciladores internos.
- De igual forma, mediante los bits **SCS** (*System Clock Selection*) del registro **OSCCON** podemos seleccionar como fuente de reloj la externa o la interna.

# Modos de Oscilador Interno. Los modos INTOSC y INTOSCIO

- Cualquiera de estos modos se selecciona mediante FOSC<2:0> de la palabra de configuración CONFIG1.
	- Modo **INTOSC**: La línea RA7/OSC1/CLKIN se comporta como una línea de E/S de propósito general. Sin embargo la línea RA6/OSC2/CLKOUT, ofrece una señal cuya frecuencia es  $F_{\rm osc}/4$ . Se puede usar como señal de reloj para circuitería externa, sincronización calibración, test u otras necesidades de la aplicación.
	- Modo INTOSCIO: Tanto la línea RA7/OSC1/CLKIN como la RA6/OSC2/CLKOUT se comportan como líneas de E/S de propósito genral.

### Modos de Oscilador Interno. El oscilador HFINTOSC

- La frecuencia de salida de este oscilador está calibrada de fabrica a 8MHz, pero puede modificarse por software mediante el registro **OSCTUNE**.
- La salida del oscilador se conecta con un postscaler y un multiplexor que permite elegir entre 7 frecuencias diferentes que van de 125KHz hasta 8MHz que se seleccionan con los bits **IRCF<2:0>** del registro **OSCTUNE**. El bit SCS de este mismo registro permite seleccionar entre oscilador interno o externo como fuente de reloj del sistema. También, en el mismo registro **OSCCON**, tenemos el bit **HTS** que permite conocer si la frecuencia que genera **HFINTOSC** es o no estable.
- Mediante el registro **OSCTUNE** se puede modificar el valor de la frecuencia que genera el oscilador **HFINTOSC**. Para ello se introduce un valor de 5 bits en complemento a 2´s. Por defecto este valor es cero y coincide con la calibración del fabricante.

# Registro de OSCTUNE (Calibración del oscilador interno HFINTOSC (0X90)

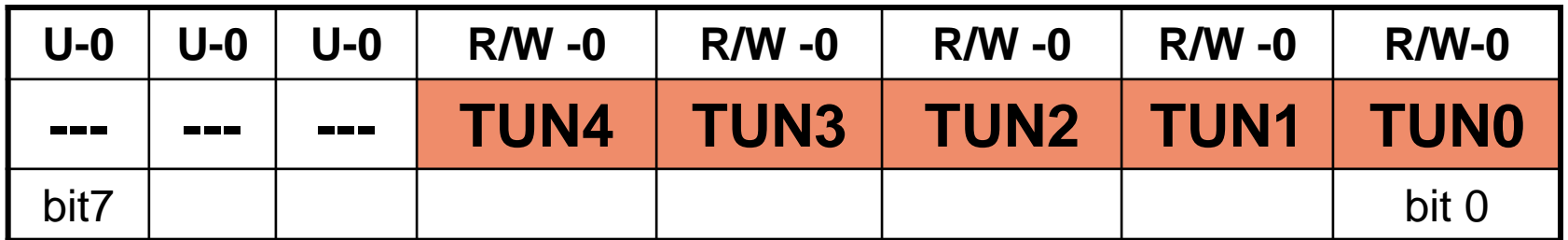

#### **TUN<4:0>: Bit de Sintonía de frecuencia**

```
01111 = M_4xima Frecuencia
```

```
01110 =
```
--- ---  $00001 =$ 

```
00000 = Valor de calibración de fábrica 8 MHz
```
---

---

10000= Mínima frecuencia

### Modos de Oscilador Interno. El oscilador LFINTOSC

- Es un oscilador de 31 KHz sin calibrar. Su salida conecta con un postscaler y se selecciona mediante los bits **IRCF<2:0>** del registro **OSCCON**.
- El bit **LTS** del registro **OSCCON** indica si la frecuencia de salida del LFINTOSC es o no estable.
- Además de poder generar la frecuencia de trabajo del sistema, el oscilador **LFINTOSC** también alimenta al temporizador de conexión **PWRM** (*Power-up Timer*), al supervisor WDT (*Watchdog*) y al circuito de monitorización **FSCN** (*Fail-Safe Clock Monitor*).
- Este oscilador se activa cuando se activan los siguientes componentes:
	- El sistema de conmutación de reloj interno/externo mediante el bit **IESO** de la palabra de configuración **CONFIG1**.
	- El temporizador de conexión de alimentación (**PWRT**) mediante el bit **/PWRTE** de la palabra de configuración CONFIG1
	- El supervisor de **WDT** (*watchdog*) mediante el bit WDTE de la palabra de configuración **CONFIG1**.
	- El circuito de monitorización del reloj **FSCM** mediante el bit **FCMEN** de la palabra de configuración **CONFIG1.**

# Módulo Oscilador. Conmutación del reloj

- Una de las características de la familia PIC16F88X es la posibilidad de seleccionar dinámicamente, por *firmware*, entre el reloj interno y el externo como fuente del sistema. Para ello se emplea el bit **SCS** (*System Clock Select*) del registro **OSCON:**
	- Cuando el bit **SCS** se pone a "0" la fuente de reloj del sistema es la externa, a que se determina con los bits **FOSC<2:0>** de la palabra de configuración **CONFIG1**. Este es el valor por defecto del bit siempre que se produce un **RESET** del controlador.
	- Cuando el **SCS** se pone a "1" la fuente de reloj es la interna. La frecuencia de trabajo se selecciona mediante los bits **IRCF<2:0>** del registro **OSCCON**.
	- El bits **OSTS** del registro **OSCCON** informa en todo momento si se está trabajando con el oscilador externo (a "1") o interno (a"0") como fuente de reloj del sistema.

### Módulo Oscilador. Arranque con dos velocidades

- Cuando se selecciona el oscilador externo LP, XT o HS, como fuente de reloj del sistema, se activa un temporizador interno, el **OST** (*Oscilador Start-up Timer*) que temporiza o retrasa el arranque hasta contar 1024 pulsos en el oscilador externo seleccionado.
- Este retraso se produce cada vez que haya una secuencia de conexión de alimentación **POR** (*Power On Reset*) o bien el controlador reanuda la ejecución, tras encontrarse en el modo SLEEP de bajo consumo. Con ello se garantiza que, cuando se inicia o reanuda la ejecución de instrucciones, ésta se realice con un reloj debidamente estabilizado.
- En las aplicaciones en la que esto sea un inconveniente, se puede utilizar el arranque a dos velocidades.

#### Módulo Oscilador. Arranque con dos velocidades

- Pasos para el arranque a dos velocidades:
	- El bit **IESO** de la palabra de configuración **CONFIG1** debe ponerese a "1".
	- El bit **SCS** del registro de configuración **OSCCON** debe estar a nivel "0" (oscilador externo).
	- Con los bits **FOSC<2:0>** de **CONFIG1** se debe de seleccionar uno de los tres modos de oscilador externo :LP, XT o HS.
- La secuencia de arranque con dos velocidades es la siguiente:
	- Se produce un RESET o bien se reanuda le ejecución después de un estado de *standby* producido por una instrucción SLEEP.
	- De forma casi inmediata comienza la ejecución de instrucciones empleando para ello el oscilador interno, a la frecuencia que en ese momento estén seleccionados los bits **IRCF<2:0>** de **OSCCON**.
	- El temporizador **OST** comienza a contar los 1024 ciclos procedentes del oscilador externo.
	- Al finalizar la cuenta el bit **OSTS** de **OSCCON** se activa.
	- El oscilador externo se conmuta y pasa a ser el que genera el reloj del sistema.

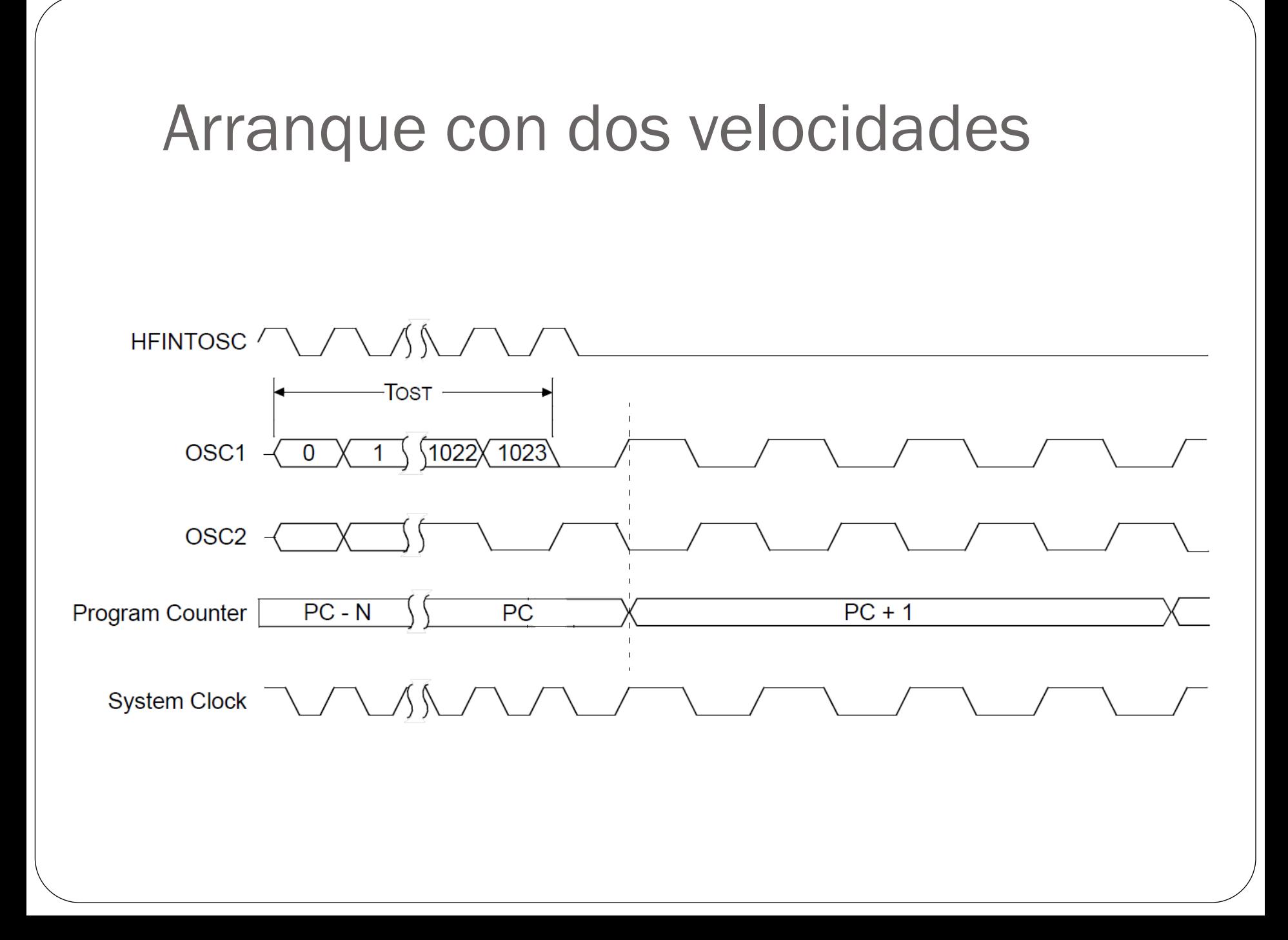

#### Monitorización de la señal de reloj

- El circuito de monitorización de fallo de reloj **FSCM** (*Fail-Safe Clock Monitor*) permite detectar un fallo en cualquiera de los modos de oscilador externo (LP, XT, HS, EC, RC y RCIO). El sistema de monitorización se actica mediante el bit **FSMEN** de la palabra de configuración **CONFIG1**.
- La señal de reloj del oscilador externo se compara constantemente con una señal de referencia generada por el oscilador interno **LFINTOSC** y dividida entre 64, lo que hace un periodo de muestreo cada 2mS. Si transcurre este tiempo sin que se detecte la señal procedente del oscilador externo, se genera la condición de error.

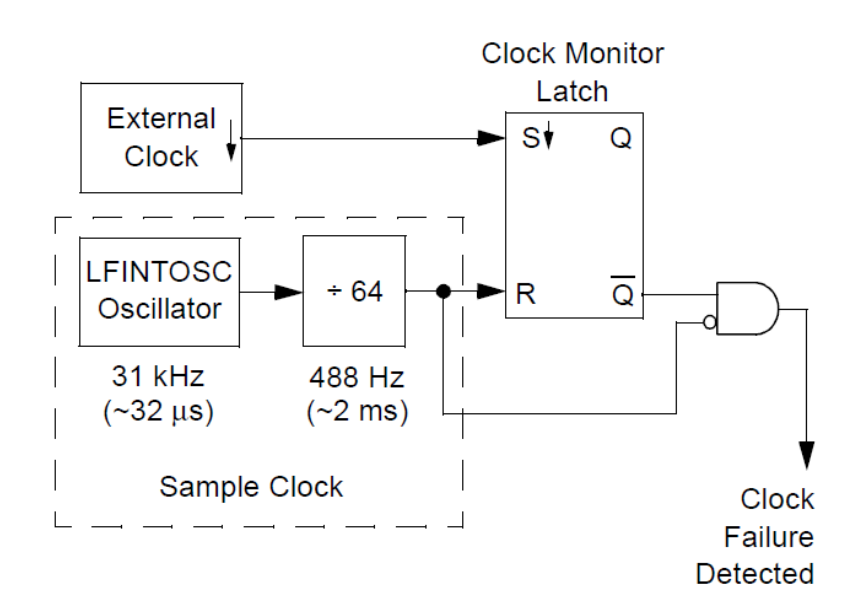

# Monitorización de la señal de reloj

- Cuando se detecta un fallo en el oscilador externo, el sistema conmuta automáticamente al oscilador interno, a la frecuencia que en ese momento seleccionen los bits **IRCF<2:0>** del registro **OSCCON**.
- Al mismo tiempo se activa el bit **OSFIF** del registro **PIR2** que informa de esta situación. Si estuviera activado el bit **OSFIE** del registro **PIE2** se produciría también una interrupción cuyo tratamiento actuaría en consecuencia.
- Para anular la condición de error basta con:
	- Generar un RESET
	- Ejecutar la instrucción SLEEP
	- Cambiar de estado el bit **SCS** del registro **OSCCON**

# Monitorización de la señal de reloj

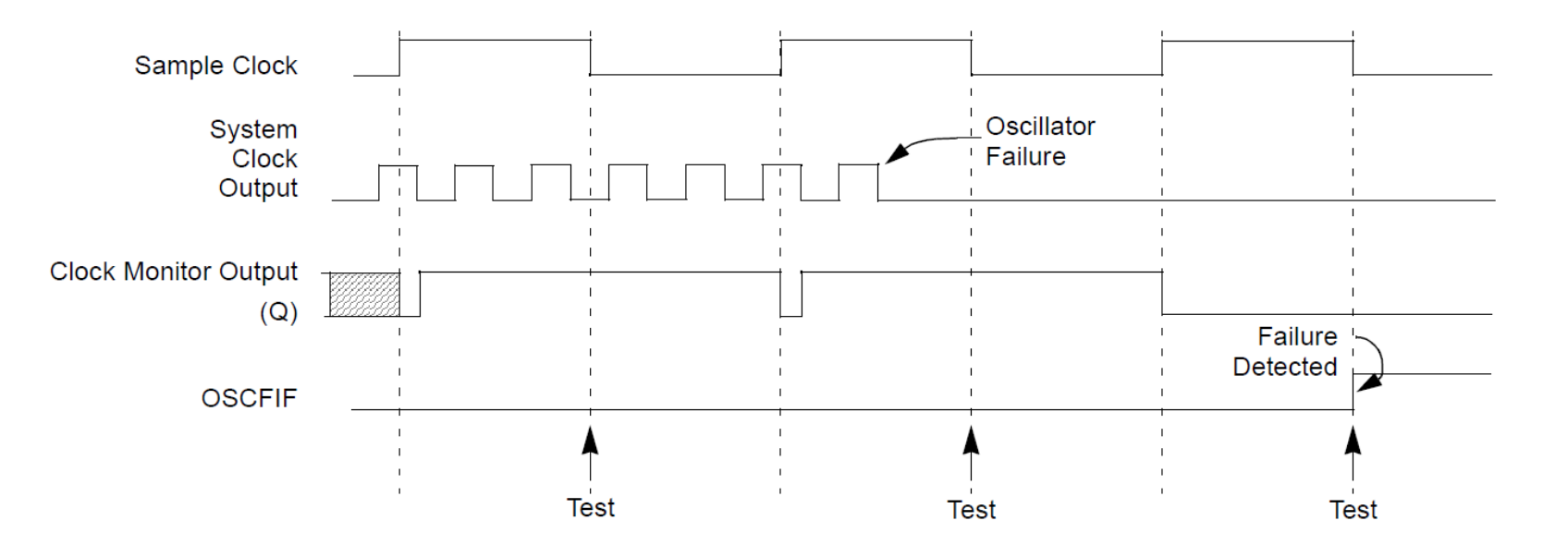

- Es un circuito temporizador/contador que va incrementándose hasta llegar al valor máximo y desbordarse si no se le impide. En este momento se provoca un RESET del controlador y el sistema se reinicia.
- El WDT se puede activar, o no, mediante el bit **WDTE** de la palabra de configuración **CONFG1** o mediante el bit **SWDTEN** del registro **WDTCON**.
- Si se activa el WDT se tiene que vigilar para evitar que se desborde y se produzca un RESET. Esto se hace con la instrucción **CLRWDT** que refresca o reinicia la cuenta del WDT cada vez que se ejecuta. Debemos diseñar nuestros programas e insertar estratégicamente esta instrucción, de forma que siempre se ejecute antes de que el WDT finalice su temporización.

- Las características del WDT de los dispositivos de la familia PIC16F88X son:
	- Su base de tiempos es el oscilador LFINTOSC interno con una frecuencia de 31 KHz.
	- Dispone de un preescaler de 16bits.
	- Dispone de otro preescler de 8 bit compartido con el TMR0.
	- El periodo o tiempo para su desbordamiento va desde 1mS hasta 268 Segundos.
	- Dicho tiempo se puede ajustar por software

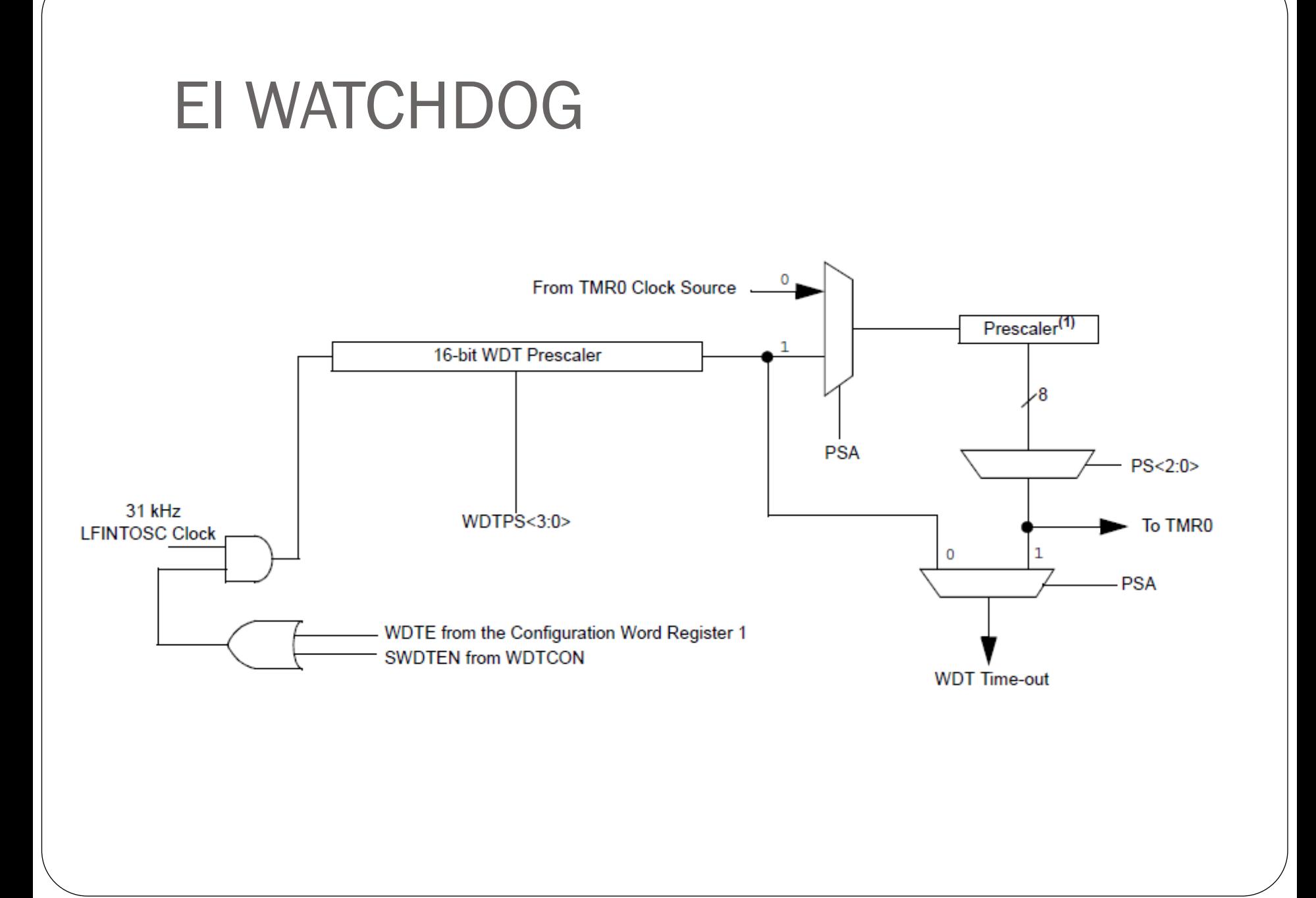

- El Watchdog se habilita activando el bit **WDTE** de la palabra de configuración **CONFIG1**, o bien el bit **SWDTEN** del registro **WDTCON**.
- La base de tiempos del oscilador LFINTOSC a 31 Khz con un periodo de 32µS. Esta señal ataca al preescaler de 16 bits que la divide por un factor ajustable mediante los bits **WDTPS<3:0>** del registro **WDTCON**.
- Si el bit **PSA** del registro **OPTION**, se encuentra a "1" al WDT se le asocia el preescaler. En este caso es de 8 bits y su factor de división se ajusta mediante los bits **PSA<2:0>** del mismo registro **OPTION**.
- Los ajustes del tiempo en que se producirá el desbordamiento del supervisor WDT se realizan mediante los bits **PSA<2:0>** del registro **OPTION** y mediante los bits **WDTPS<3:0>** del registro WDTCON.

### Registro de WDTCON (Registro de control del WDT) (0X90)

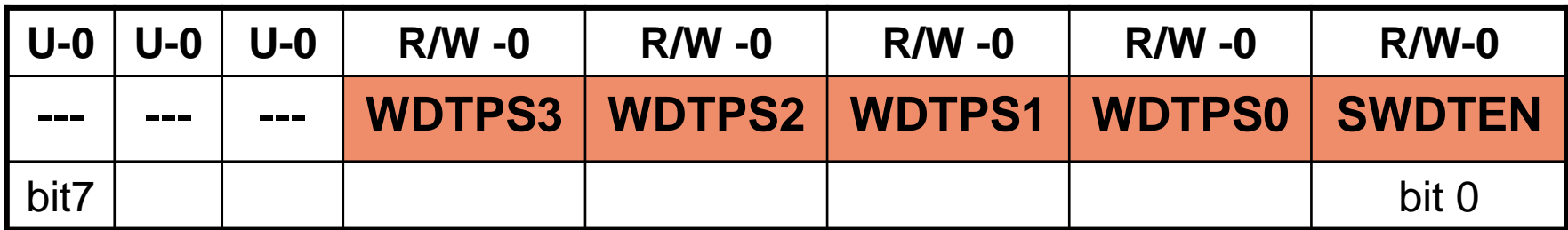

**WDTPS<3:0>: Ajuste del preescaler de 16 bits del WDT**

- $0000 = 1:32$
- $0001 = 1:64$
- $0010 = 1:128$
- $0011 = 1:256$
- $0100 = 1:512$  (valor por defecto después de un RESET)
- $0101 = 1:1024$
- $0110 = 1:2048$
- $0111 = 1:4096$
- $1000 = 1:8192$
- $1001 = 1:16384$
- $1010 = 1:32768$
- $1011 = 1:65536$
- $11XX =$ Reservado

#### **SWDTEN** : **Activación por software de WDT**

 $1 = WDT$  activado

0 = La activación del WDT depende del bit WDTE de la palabra de configuración CONFIG1

- Por defecto y suponiendo que el preescales controlador desde el registro **OPTION**, no está asociado al WDT, el tiempo nominal de desbordamiento es de unos 17ms. El periodo de calcula con el valor de periodo del oscilador (31KHz = 32 µ) \* el preescaler de **WDTCON** \* Preescaler de **OPTION** , por lo tanto, el mínimo seria de 32µSx32x1 y el máximo de 270 segundos (32 µSx65536x128).
- Cuando el **WDT** se desborda, el bit **/TO** del registro de **STATUS** se pone a "0" y se produce un RESET. El programa de inicio puede testear este bit para conocer si el RESET se provocó por otras causas o bien como consecuencia del desbordamiento del **WDT**, en cuyo caso quizá debiera hacerse un tratamiento diferente.

Centros participantes en el proyecto: "Aprendizaje de la Electrónica a través de la Robótica" 2009-2011

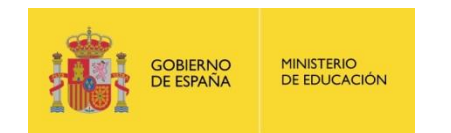

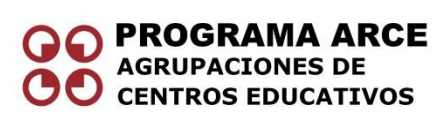

- IES Politécnico Jesús Marín (Málaga)
- IES Juan de la Cierva (Madrid)
- IES Luis de Lucena (Guadalajara)
- IES María Moliner (Segovia)
- IES Joan Miró (San Sebastián de los Reyes. Madrid)
- IES Virgen de las Nieves (Granada)
- IES Torreón del Alcázar ( Ciudad Real)